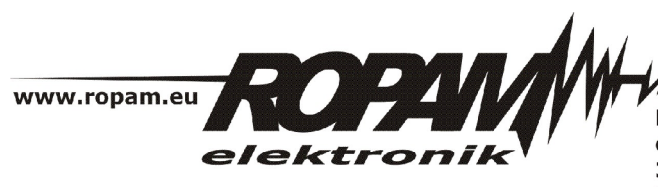

**ROPAM ELEKTRONIK s.c.** os. 1000-lecia 6A/1 32-400 Myślenice PL NIP: 681-188-55-44

t/f: 012-272-39-71 t: 012-379-34-47 biuro@ropam.com.pl www.ropam.com.pl

# **NOTA APLIKACYJNA**

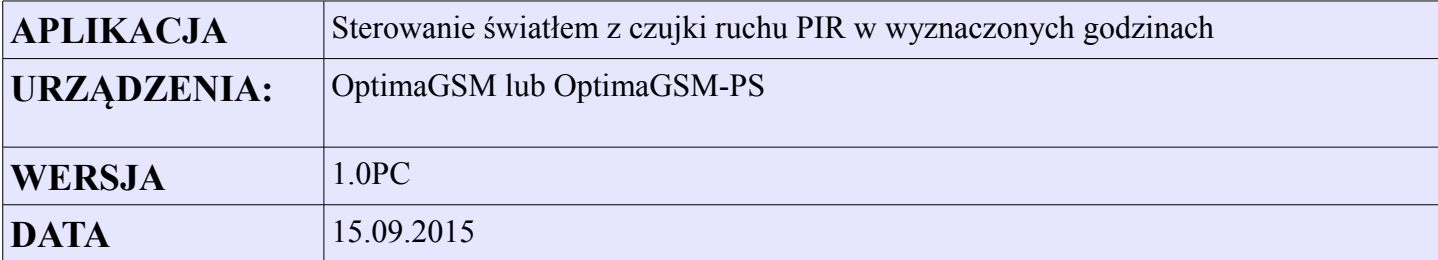

#### **Opis:**

6:00

Detekcja ruchu z czujki PIR uruchamia na 30s oświetlenie. Funkcja działa w godzinach od 21:00 do

#### **Użyte zasoby:**

- wejście I1 czujka ruchu
- wyjście O8 steruje przekaźnikiem wykonawczym RM85 załączającym oświetlenie (https://ropam.com.pl/pl/towar/174/rm8512v1p.html)
- timer kalendarzowy T1 działający w trybie dziennym
- przekaźnik czasowy PONS

## **Ustawienia timera (wyznacza godziny gdy załączanie światła z czujki działa)**

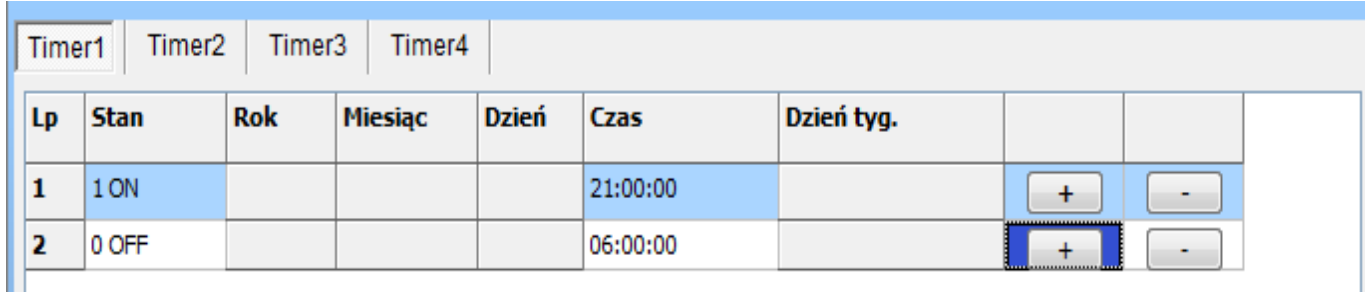

#### **Logika programu**

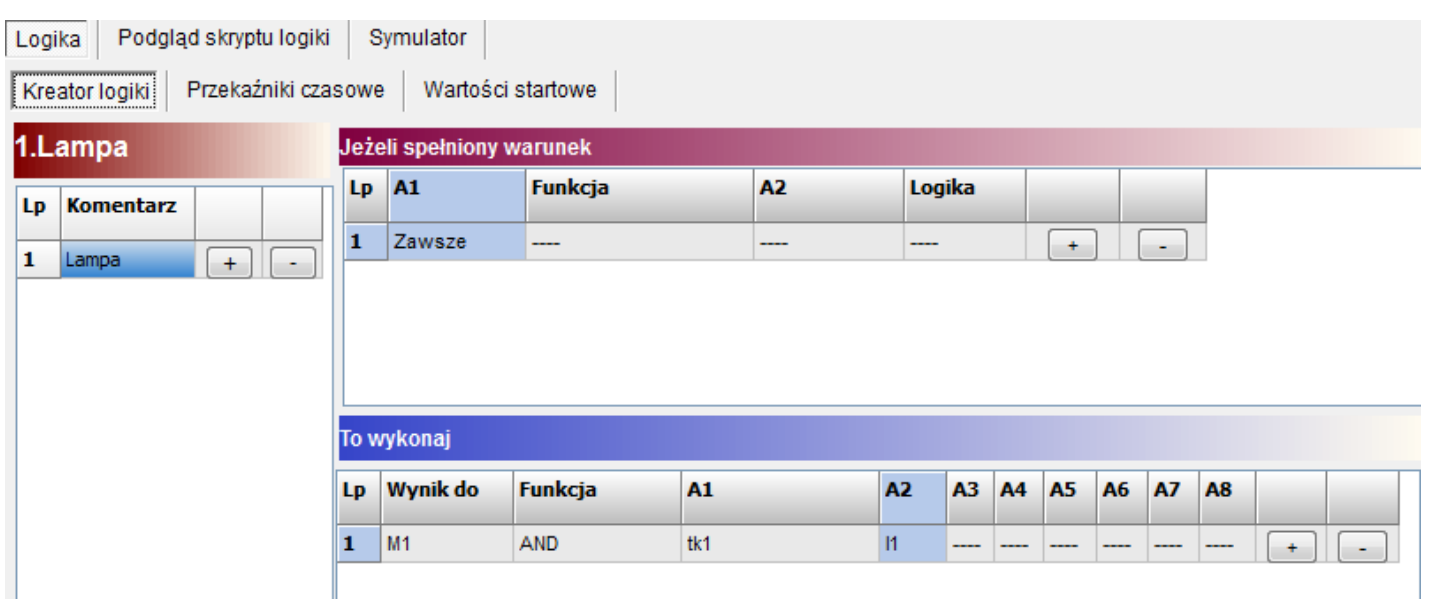

## **Opis działania modułu logicznego LogicProcessor**

Ustawiana jest zmienna M1, przyjmuje ona wartość 1 tylko wtedy gdy uruchomi się timer 1 (zmienna Tk1=1) oraz zostanie naruszone wejście (zmienna I1=1). Zmienna M1 wyzwala przekaźnik czasowy PONS na okres 30s.

Przekaźnik jako wyjście ma wskazane O8 ( podaje gnd w momencie załączenia) które sterując przekaźnikiem wykonawczym załączy światło. Cewkę sterującą przekaźnika RM85 należy podłączyć do wyjścia AUX oraz wyjścia O8.

#### **Ustawienia przekaźnika czasowego generującego impuls o zadanym czasie (PONS program one shot)**

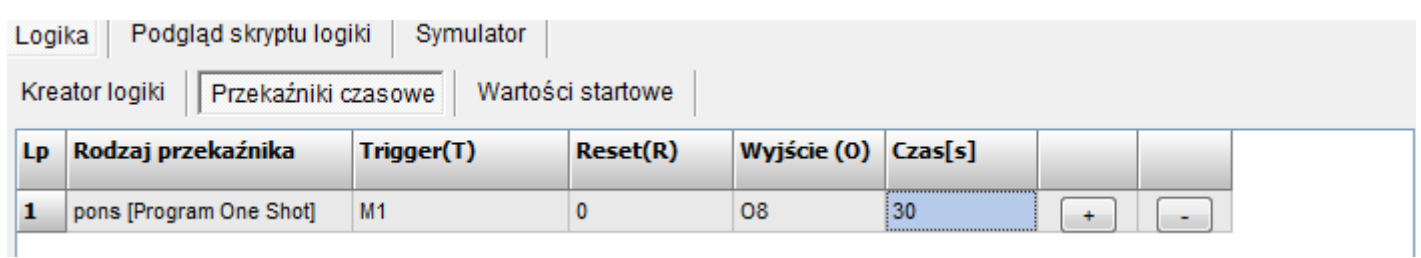

# **Ustawienie wyjścia O8**

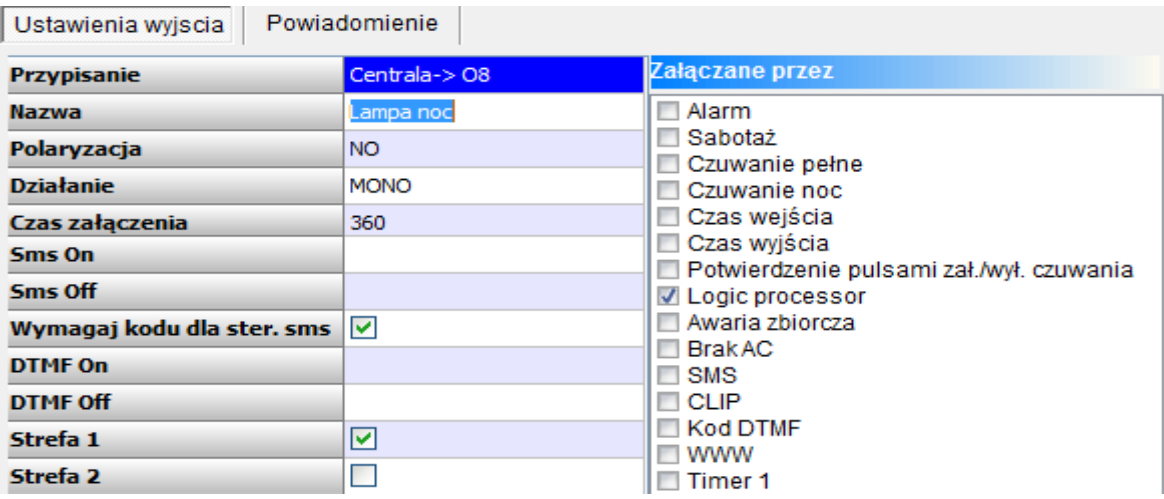

# **Listing wygenerowanego skryptu.**

int I1; int  $M_1$ ; int O8; int tk1;  $main()$ gbenv(); while(1) $\{$ gbenv();  $I = geti(1);$  $M1=tk1&I1$ O8=pons(0,M1,0,30);  $seto(8,08);$ }; };